# Package 'ForeCA'

March 30, 2016

<span id="page-0-0"></span>Type Package

Title Forecastable Component Analysis

Version 0.2.4

Date 2016-03-01

Author Georg M. Goerg <im@gmge.org>

Maintainer Georg M. Goerg <im@gmge.org>

URL <http://www.gmge.org>

Description Implementation of Forecastable Component Analysis ('ForeCA'), including main algorithms and auxiliary function (summary, plotting, etc.) to apply 'ForeCA' to multivariate time series data. 'ForeCA' is a novel dimension reduction (DR) technique for temporally dependent signals. Contrary to other popular DR methods, such as 'PCA' or 'ICA', 'ForeCA' takes time dependency explicitly into account and searches for the most ''forecastable'' signal. The measure of forecastability is based on the Shannon entropy of the spectral density of the transformed signal.

**Depends** R ( $>= 3.0.0$ ), ifultools ( $>= 2.0.0$ )

License GPL-2

Imports MASS, sapa, graphics, reshape2, utils

**Suggests** astsa, mgcv, nlme  $(>= 3.1-64)$ , testthat  $(>= 0.9.0)$ , rSFA,

RoxygenNote 5.0.1

NeedsCompilation no

Repository CRAN

Date/Publication 2016-03-30 08:14:22

# R topics documented:

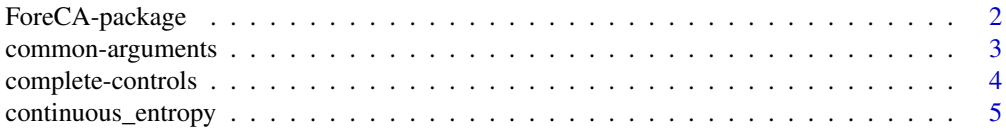

# <span id="page-1-0"></span>2 ForeCA-package

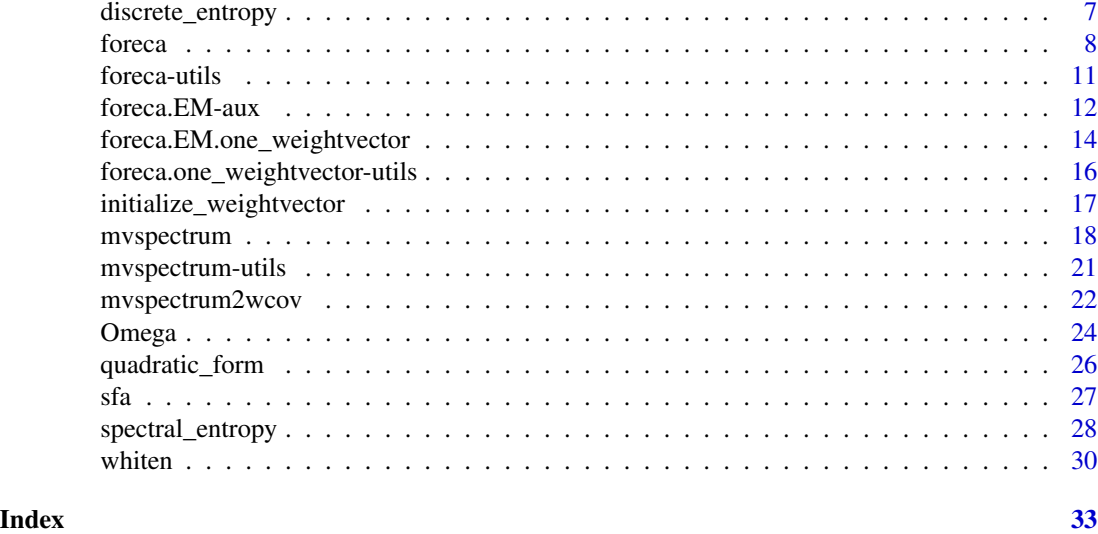

ForeCA-package *Implementation of Forecastable Component Analysis (ForeCA)*

#### Description

Forecastable Component Analysis (ForeCA) is a novel dimension reduction technique for multivariate time series  $X_t$ . ForeCA finds a linar combination  $y_t = X_t v$  that is easy to forecast. The measure of forecastability  $\Omega(y_t)$  $\Omega(y_t)$  $\Omega(y_t)$  (Omega) is based on the entropy of the spectral density  $f_y(\lambda)$  of  $y_t$ : higher entropy means less forecastable, lower entropy is more forecastable.

The main function [foreca](#page-7-1) runs ForeCA on a multivariate time series  $\mathbf{X}_t$ .

Please consult the NEWS file for a list of changes to previous versions of this package.

# Author(s)

Author and maintainer: Georg M. Goerg <im@gmge.org>

# References

Goerg, G. M. (2013). "Forecastable Component Analysis". Journal of Machine Learning Research (JMLR) W&CP 28 (2): 64-72, 2013. Available at [jmlr.org/proceedings/papers/v28/](jmlr.org/proceedings/papers/v28/goerg13.html) [goerg13.html](jmlr.org/proceedings/papers/v28/goerg13.html).

#### Examples

```
XX <- ts(diff(log(EuStockMarkets)))
Omega(XX)
```

```
plot(log10(lynx))
Omega(log10(lynx))
```
<span id="page-2-0"></span>common-arguments 3

```
## Not run:
ff \leq foreca(XX, n.comp = 4)
ff
plot(ff)
summary(ff)
## End(Not run)
```
common-arguments *List of common arguments*

# Description

Common arguments used in several functions in this package.

# Arguments

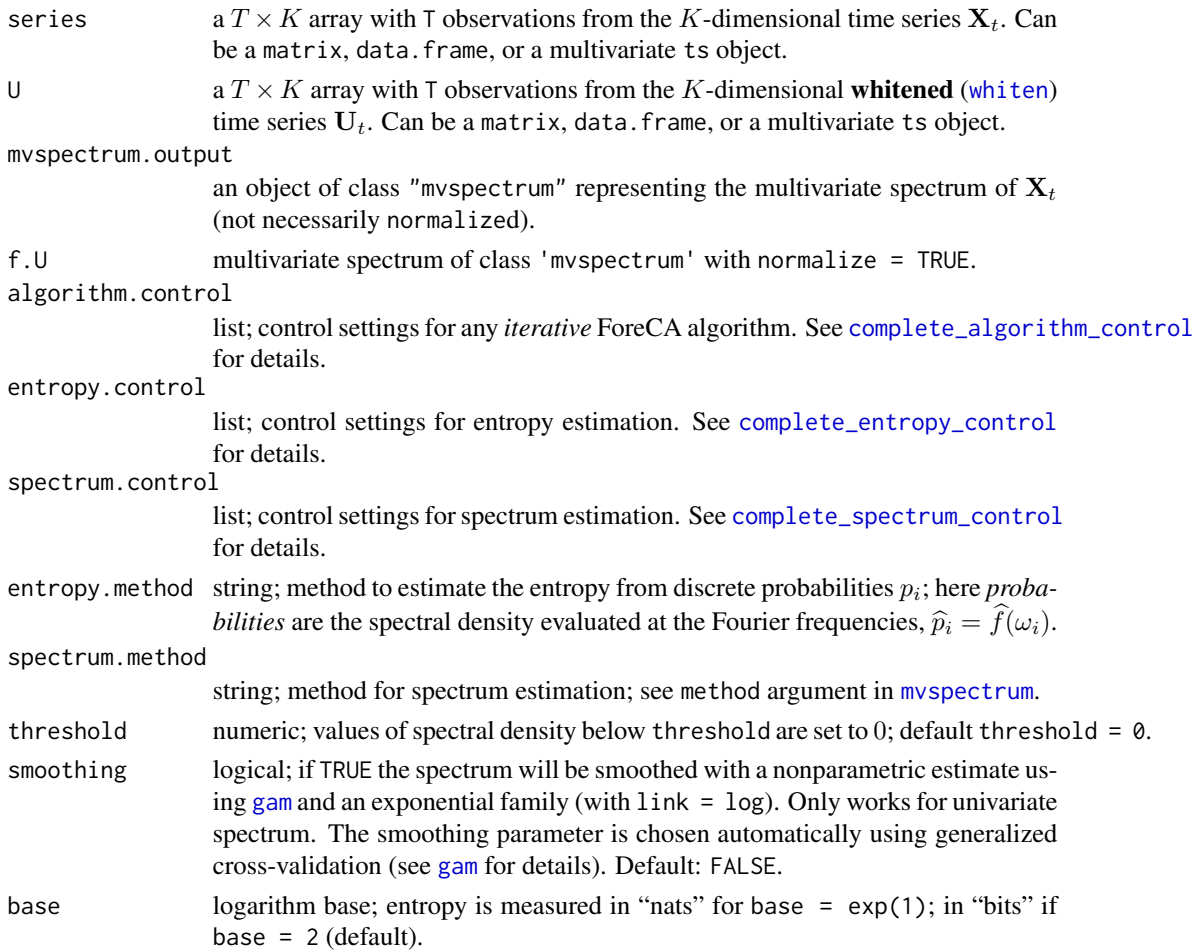

# <span id="page-3-1"></span><span id="page-3-0"></span>Description

Completes algorithm, entropy, and spectrum control lists.

#### Usage

```
complete_algorithm_control(algorithm.control = list(max.iter = 50, num.starts
 = 10, tol = 0.001, type = "EM"))
complete_entropy_control(entropy.control = list(base = NULL, method = "MLE",
  prior.probs = NULL, prior.weight = 0.001, threshold = 0), num.outcomes)
complete_spectrum_control(spectrum.control = list(kernel = NULL, method =
  c("wosa", "direct", "multitaper", "mvspec", "ar", "pgram"), smoothing =
  FALSE))
```
# Arguments

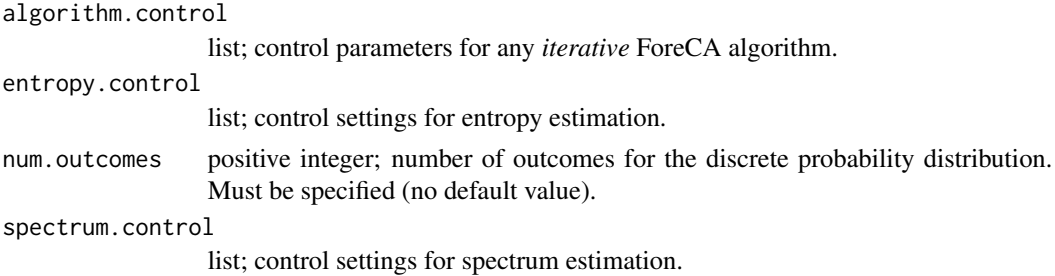

#### Value

A list with fully specified algorithm, entropy, or spectrum controls. Default values are only added if the input {spectrum,entropy,algorithm}.control list does not already set this value.

complete\_algorithm\_control returns a list containing:

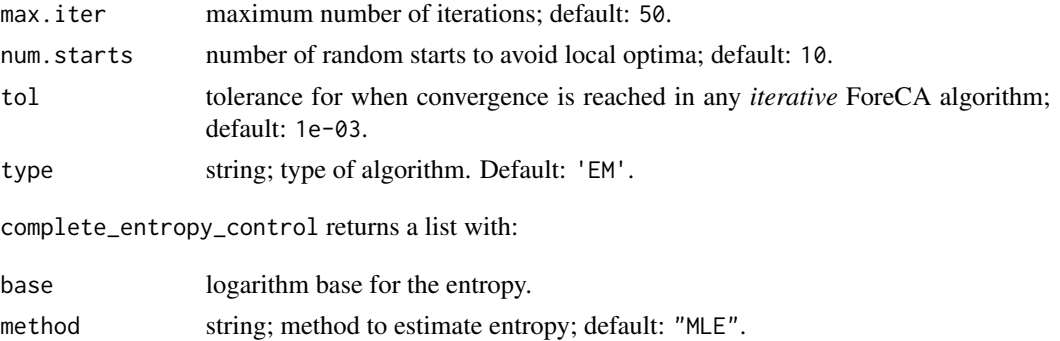

<span id="page-4-0"></span>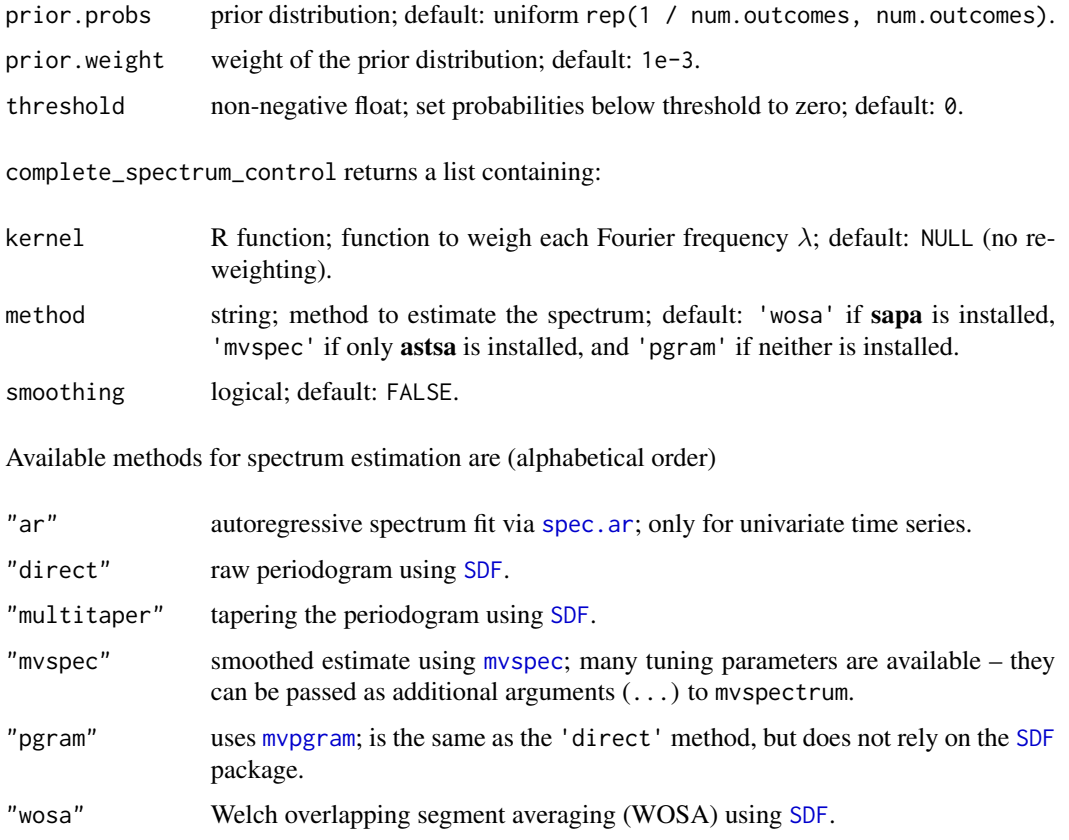

Setting smoothing = TRUE will smooth the estimated spectrum (again); this option is only available for univariate time series/spectra.

#### See Also

[mvspectrum](#page-17-1), [discrete\\_entropy](#page-6-1), [continuous\\_entropy](#page-4-1)

<span id="page-4-1"></span>continuous\_entropy *Shannon entropy for a continuous pdf*

# Description

Computes the Shannon entropy  $\mathcal{H}(p)$  for a continuous probability density function (pdf)  $p(x)$  using numerical integration.

# Usage

```
continuous_entropy(pdf, lower, upper, base = 2)
```
#### <span id="page-5-0"></span>Arguments

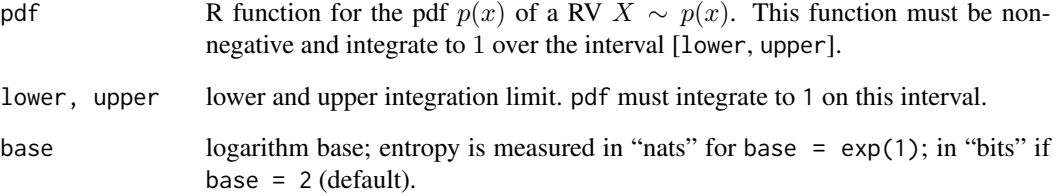

### Details

The Shannon entropy of a continuous random variable (RV)  $X \sim p(x)$  is defined as

$$
\mathcal{H}(p) = -\int_{-\infty}^{\infty} p(x) \log p(x) dx.
$$

Contrary to discrete RVs, continuous RVs can have negative entropy (see Examples).

# Value

scalar; entropy value (real).

Since continuous\_entropy uses numerical integration (integrate()) convergence is not garantueed (even if integral in definition of  $\mathcal{H}(p)$  exists). Issues a warning if integrate() does not converge.

# See Also

#### [discrete\\_entropy](#page-6-1)

#### Examples

```
# entropy of U(a, b) = log(b - a). Thus not necessarily positive anymore, e.g.
continuous_entropy(function(x) dunif(x, 0, 0.5), 0, 0.5) # log2(0.5)# Same, but for U(-1, 1)
my_density <- function(x){
  dunif(x, -1, 1)
}
continuous_entropy(my_density, -1, 1) # = log(upper - lower)
# a 'triangle' distribution
continuous_entropy(function(x) x, 0, sqrt(2))
```
# <span id="page-6-1"></span><span id="page-6-0"></span>Description

Computes the Shannon entropy  $\mathcal{H}(p) = -\sum_{i=1}^{n} p_i \log p_i$  of a discrete RV X taking values in P  ${x_1, \ldots, x_n}$  with probability mass function (pmf)  $P(X = x_i) = p_i$  with  $p_i \ge 0$  for all i and  $\sum_{i=1}^{n} p_i = 1$ .

#### Usage

```
discrete_entropy(probs, base = 2, method = c("MLE"), threshold = 0,
 prior.probs = rep(1/length(probs), length = length(probs)),
 prior.weight = 0)
```
# Arguments

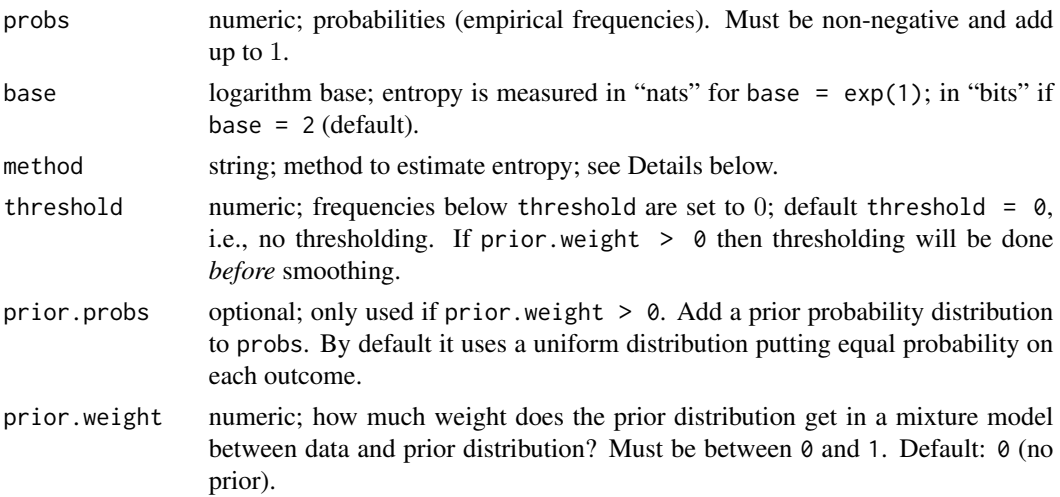

#### Details

discrete\_entropy uses a plug-in estimator (method = "MLE"):

$$
\widehat{\mathcal{H}}(p) = -\sum_{i=1}^{n} \widehat{p}_i \log \widehat{p}_i.
$$

If prior.weight > 0, then it mixes the observed proportions  $\hat{p}_i$  with a prior distribution

$$
\widehat{p}_i \leftarrow (1 - \lambda) \cdot \widehat{p}_i + \lambda \cdot prior_i, \quad i = 1, \dots, n,
$$

where  $\lambda \in [0, 1]$  is the prior. weight parameter. By default the prior is a uniform distribution, i.e.,  $prior_i = \frac{1}{n}$  for all i.

Note that this plugin estimator is biased. See References for an overview of alternative methods.

#### <span id="page-7-0"></span>Value

numeric; non-negative real value.

#### References

Archer E., Park I. M., Pillow J.W. (2014). "Bayesian Entropy Estimation for Countable Discrete Distributions". Journal of Machine Learning Research (JMLR) 15, 2833-2868. Available at [jmlr.](jmlr.org/papers/v15/archer14a.html) [org/papers/v15/archer14a.html](jmlr.org/papers/v15/archer14a.html).

#### See Also

[continuous\\_entropy](#page-4-1)

#### Examples

```
probs.tmp <- rexp(5)
probs.tmp <- sort(probs.tmp / sum(probs.tmp))
unif.distr <- rep(1/length(probs.tmp), length(probs.tmp))
matplot(cbind(probs.tmp, unif.distr), pch = 19,
       ylab = "P(X = k)", xlab = "k")matlines(cbind(probs.tmp, unif.distr))
legend("topleft", c("non-uniform", "uniform"), pch = 19,
      lty = 1:2, col = 1:2, box.lty = 0discrete_entropy(probs.tmp)
# uniform has largest entropy among all bounded discrete pmfs
# (here = log(5))
discrete_entropy(unif.distr)
# no uncertainty if one element occurs with probability 1
discrete_entropy(c(1, 0, 0))
```
<span id="page-7-1"></span>foreca *Forecastable Component Analysis*

# <span id="page-7-2"></span>Description

foreca performs Forecastable Component Analysis (ForeCA) on  $X_t - a K$ -dimensional time series with  $T$  observations. Users should only call foreca, rather than foreca.one\_weightvector or foreca.multiple\_weightvectors.

foreca.one\_weightvector is a wrapper around several algorithms that solve the ForeCA optimization problem for a single weightvector  $w_i$  and whitened time series  $U_t$ .

foreca.multiple\_weightvectors applies foreca.one\_weightvector iteratively to  $U_t$  in order to obtain multiple weightvectors that yield most forecastable, uncorrelated signals.

#### <span id="page-8-0"></span>foreca and the state of the state of the state of the state of the state of the state of the state of the state of the state of the state of the state of the state of the state of the state of the state of the state of the

# Usage

```
foreca(series, n.comp = 2, algorithm.control = list(type = "EM"), ...)
forcea. one\_weightvector(U, f.U = NULL, spectrum. control = list(),entropy.control = list(), algorithm.control = list(),
  keep. all. optima = FALSE, devhitening = NULL, ...)foreca.multiple_weightvectors(U, spectrum.control = list(),
```

```
entropy.control = list(), algorithm.control = list(), n.comp = 2,
plot = FALSE, dewhitening = NULL, ...)
```
# Arguments

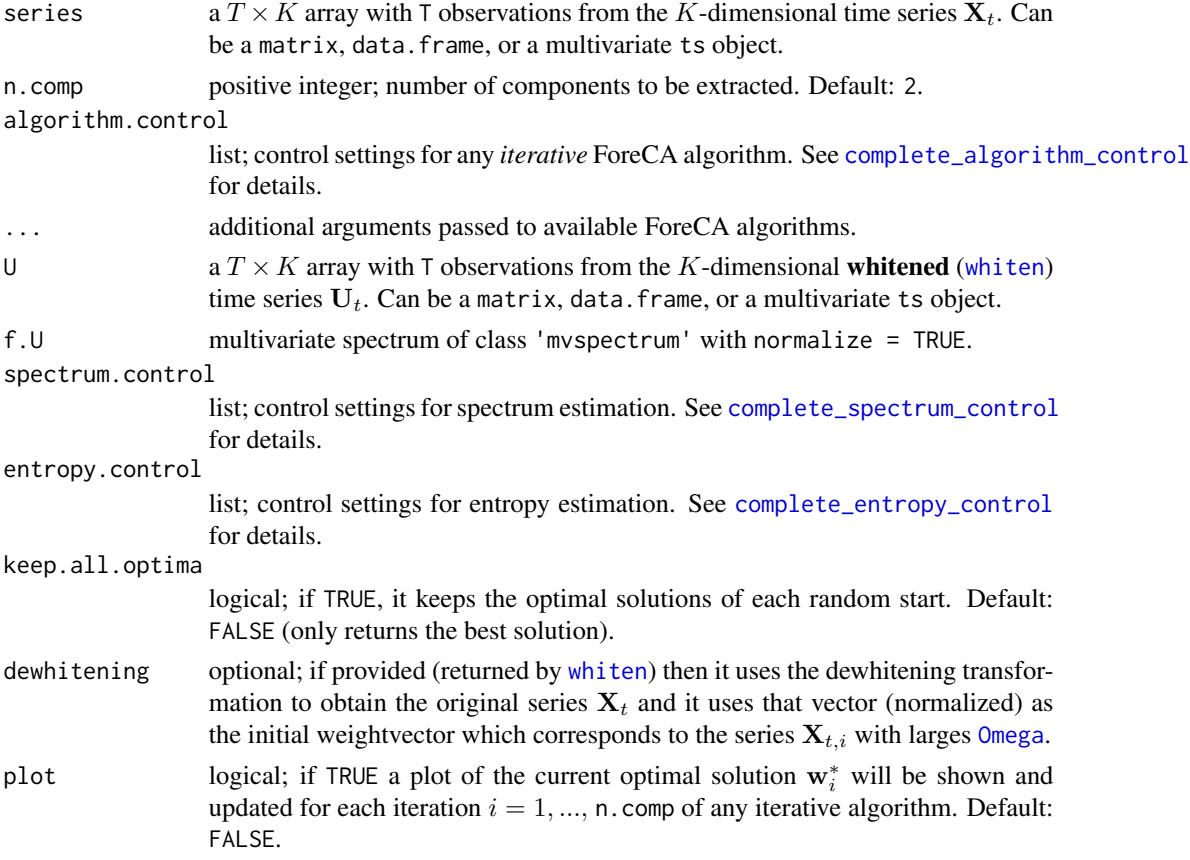

# Value

An object of class foreca, which is similar to the output from [princomp](#page-0-0), with the following components (amongst others):

- center: sample mean  $\widehat{\mu}_X$  of each series,
- [whiten](#page-29-1)ing: whitening matrix of size  $K \times K$  from whiten:  $U_t = (\mathbf{X}_t \widehat{\mu}_X) \cdot \text{whitening}$ ; note that  $X_t$  is centered prior to the whitening transformation,
- <span id="page-9-0"></span>• weightvectors: orthonormal matrix of size  $K \times n$ .comp, which converts whitened data to n.comp forecastable components (ForeCs)  $\mathbf{F}_t = \mathbf{U}_t \cdot weight vectors$ ,
- loadings: combination of whitening  $\times$  weightvectors to obtain the final loadings for the original data:  $\mathbf{F}_t = (\mathbf{X}_t - \hat{\mu}_X) \cdot \text{whitening} \cdot \text{weightvectors}$ ; again, it centers  $\mathbf{X}_t$  first,
- loadings.normalized: normalized loadings (unit norm). Note though that if you use these normalized loadings the resulting signals do not have variance 1 anymore.
- scores: n.comp forecastable components  $\mathbf{F}_t$ . They have mean 0, variance 1, and are uncorrelated.
- Omega: forecastability score of each ForeC of  $\mathbf{F}_t$ .

ForeCs are ordered from most to least forecastable (according to [Omega](#page-23-1)).

#### Warning

Estimating Omega directly from the ForeCs  $F_t$  can be different to the reported \$0mega estimates from foreca. Here is why:

In theory  $f_y(\lambda)$  of a linear combination  $y_t = \mathbf{X}_t \mathbf{w}$  can be analytically computed from the multivariate spectrum  $f_{\mathbf{X}}(\lambda)$  by the quadratic form  $f_{\mathbf{y}}(\lambda) = \mathbf{w}' f_{\mathbf{X}}(\lambda) \mathbf{w}$  for all  $\lambda$  (see [spectrum\\_of\\_linear\\_combination](#page-17-2)).

In practice, however, this identity does not hold always exactly since (often data-driven) control setting for spectrum estimation are not identical for the high-dimensional, noisy  $X_t$  and the combined univariate time series  $y_t$  (which is usually more smooth, less variable). Thus estimating  $\hat{f}_y$  directly from  $y_t$  can give slightly different estimates to computing it as  $\mathbf{w}'\hat{f}_\mathbf{X}\mathbf{w}$ . Consequently also Omega estimates can be different.

In general, these differences are small and have no relevant implications for estimating ForeCs. However, especially for rare occasions, the obtained ForeCs can have smaller Omega than the maximum Omega of the original series. In such a case users should not re-estimate  $\Omega$  from the resulting ForeCs  $\mathbf{F}_t$ , but access them via \$0mega provided by 'foreca' output (the univariate estimates are stored in \$Omega.univ).

#### References

Goerg, G. M. (2013). "Forecastable Component Analysis". Journal of Machine Learning Research (JMLR) W&CP 28 (2): 64-72, 2013. Available at [jmlr.org/proceedings/papers/v28/](jmlr.org/proceedings/papers/v28/goerg13.html) [goerg13.html](jmlr.org/proceedings/papers/v28/goerg13.html).

# Examples

```
XX <- diff(log(EuStockMarkets[c(100:200),])) * 100
plot(ts(XX))
## Not run:
ff \le foreca(XX[,1:4], n.comp = 2, plot = TRUE)
ff
summary(ff)
plot(ff)
```
## End(Not run)

#### <span id="page-10-0"></span>foreca-utils 11

```
PW < - whiten(XX)
one.weight.em <- foreca.one_weightvector(U = PW$U,
                                         dewhitening = PW$dewhitening,
                                         algorithm.control =
                                          list(num.starts = 2,
                                                type = "EM"),
                                         spectrum.control =
                                          list(method = 'wosa'))
plot(one.weight.em)
## Not run:
PW <- whiten(XX)
ff <- foreca.multiple_weightvectors(PW$U, n.comp = 2,
                                    dewhitening = PW$dewhitening)
ff
plot(ff$scores)
## End(Not run)
```
foreca-utils *Plot, summary, and print methods for class 'foreca'*

# Description

A collection of S3 methods for estimated ForeCA results (class "foreca").

summary.foreca computes summary statistics.

print.foreca prints a human-readable summary in the console.

biplot.foreca shows a biplot of the ForeCA loadings (wrapper around [biplot.princomp](#page-0-0)).

plot.foreca shows biplots, screeplots, and white noise tests.

# Usage

```
## S3 method for class 'foreca'
summary(object, lag = 10, alpha = 0.05, ...)
## S3 method for class 'foreca'
print(x, \ldots)## S3 method for class 'foreca'
biplot(x, \ldots)## S3 method for class 'foreca'
plot(x, lag = 10, alpha = 0.05, ...)
```
#### <span id="page-11-0"></span>**Arguments**

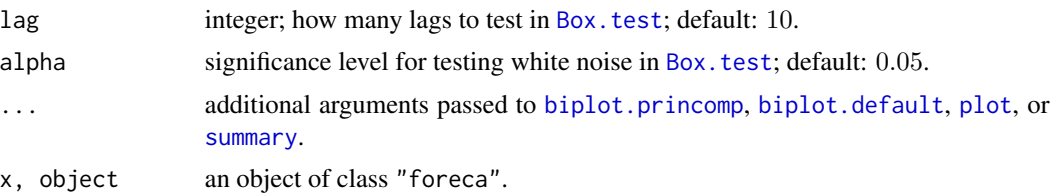

#### Examples

```
# see examples in 'foreca'
```
<span id="page-11-1"></span>foreca.EM-aux *ForeCA EM auxiliary functions*

#### Description

foreca.EM.one\_weightvector relies on several auxiliary functions:

foreca. EM. E\_step computes the spectral density of  $y_t = U_t w$  given the weightvector w and the normalized spectrum estimate  $f_U$ . A wrapper around [spectrum\\_of\\_linear\\_combination](#page-17-2).

foreca.EM.M\_step computes the minimizing eigenvector ( $\rightarrow \hat{w}_{i+1}$ ) of the weighted covariance matrix, where the weights equal the negative logarithm of the spectral density at the current  $\hat{\mathbf{w}}_i$ .

foreca.EM.E\_and\_M\_step is a wrapper around foreca.EM.E\_step followed by foreca.EM.M\_step.

foreca. EM. h evaluates (an upper bound of) the entropy of the spectral density as a function of  $w_i$ (or  $w_{i+1}$ ). This is the objective funcion that should be minimized.

# Usage

```
foreca.EM.E_step(f.U, weightvector)
```
 $force. EM. M\_step(f.U., f.current, minimize = TRUE, entropy.control = list())$ 

```
foreca.EM.E_and_M_step(weightvector, f.U, minimize = TRUE,
 entropy.control = list()
```
foreca.EM.h(weightvector.new, f.U, weightvector.current = weightvector.new, f.current = NULL, entropy.control = list(), return.negative = FALSE)

#### Arguments

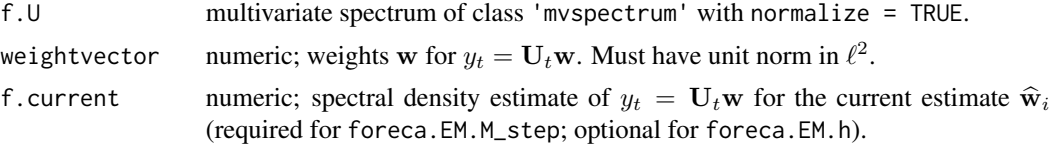

# <span id="page-12-0"></span>foreca.EM-aux 13

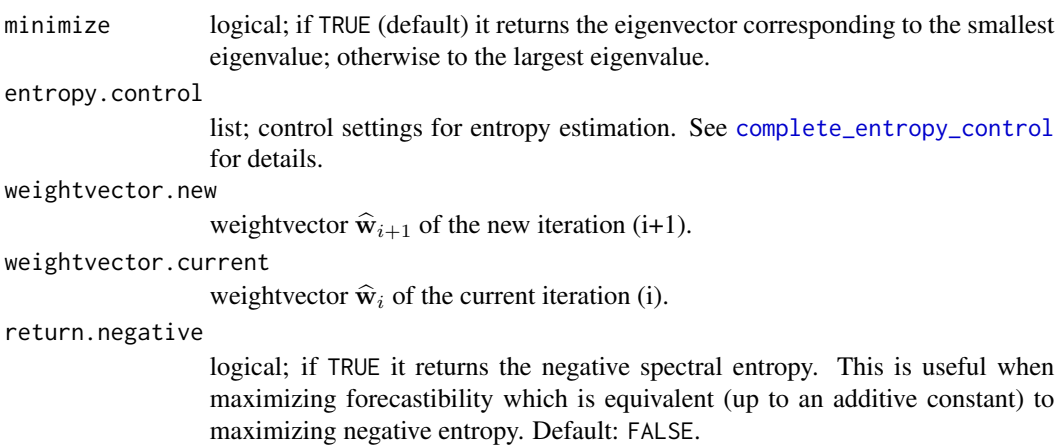

# Value

foreca.EM.E\_step returns the normalized univariate spectral density (normalized such that its sum equals 0.5).

foreca.EM.M\_step returns a list with three elements:

- matrix: weighted covariance matrix, where the weights are the negative log of the spectral density. If density is estimated by discrete probabilities, then this matrix is positive semidefinite, since  $-\log(p)$  ≥ 0 for  $p \in [0, 1]$ . See [weightvector2entropy\\_wcov](#page-21-1).
- vector: minimizing (or maximizing if minimize = FALSE) eigenvector of matrix,
- value: corresponding eigenvalue.

Contrary to foreca.EM.M\_step, foreca.EM.E\_and\_M\_step only returns the optimal weightvector as a numeric.

foreca.EM.h returns non-negative real value (see References for details):

- entropy, if weightvector.new = weightvector.current,
- an upper bound of that entropy for weightvector.new, otherwise.

#### See Also

[weightvector2entropy\\_wcov](#page-21-1)

#### Examples

```
XX <- diff(log(EuStockMarkets)) * 100
UU <- whiten(XX)$U
ff <- mvspectrum(UU, 'wosa', normalize = TRUE)
ww0 <- initialize_weightvector(num.series = ncol(XX), method = 'rnorm')
f.ww0 <- foreca.EM.E_step(ff, ww0)
plot(f.ww0, type = "l")one.step <- foreca.EM.M_step(ff, f.ww0,
```

```
entropy.control = list(prior.weight = 0.1))image(one.step$matrix)
## Not run:
requireNamespace(LICORS)
# if you have the 'LICORS' package use
LICORS::image2(one.step$matrix)
## End(Not run)
ww1 <- one.step$vector
f.ww1 <- foreca.EM.E_step(ff, ww1)
layout(matrix(1:2, ncol = 2))matplot(seq(0, pi, length = length(f.ww0)), cbind(f.ww0, f.ww1),
        type = "l", lwd =2, xlab = "omega_j", ylab = "f(omega_j)")
plot(f.ww0, f.ww1, pch = ".", cex = 3, xlab = "iteration 0",ylab = "iteration 1", main = "Spectral density")
abline(0, 1, col = 'blue', lty = 2, lwd = 2)Omega(mvspectrum.output = f.ww0) # start
Omega(mvspectrum.output = f.ww1) # improved after one iteration
ww0 <- initialize_weightvector(NULL, ff, method = "rnorm")
ww1 <- foreca.EM.E_and_M_step(ww0, ff)
ww0
ww1
barplot(rbind(ww0, ww1), beside = TRUE)
abline(h = 0, col = "blue", lty = 2)foreca.EM.h(ww0, ff) # iteration 0
foreca.EM.h(ww1, ff, ww0) # min eigenvalue inequality
foreca.EM.h(ww1, ff) # KL divergence inequality
one.step$value
# by definition of Omega, they should equal 1 (modulo rounding errors)
Omega(mvspectrum.output = f.ww0) / 100 + foreca.EM.h(ww0, ff)
Omega(mvspectrum.output = f.ww1) / 100 + foreca.EM.h(ww1, ff)
```
<span id="page-13-1"></span>foreca.EM.one\_weightvector

*EM-like algorithm to estimate optimal ForeCA transformation*

#### Description

foreca. EM. one\_weightvector finds the optimal weightvector w<sup>\*</sup> that gives the most forecastable signal  $y_t^* = U_t \mathbf{w}^*$  using an EM-like algorithm (see References).

# <span id="page-14-0"></span>Usage

```
foreca.EM.one_weightvector(U, f.U = NULL, spectrum.control = list(),
 entropy.control = list(), algorithm.control = list(),
  init.weightvector = initialize_weightvector(num.series = ncol(U), method =
  "rnorm", ...)
```
# Arguments

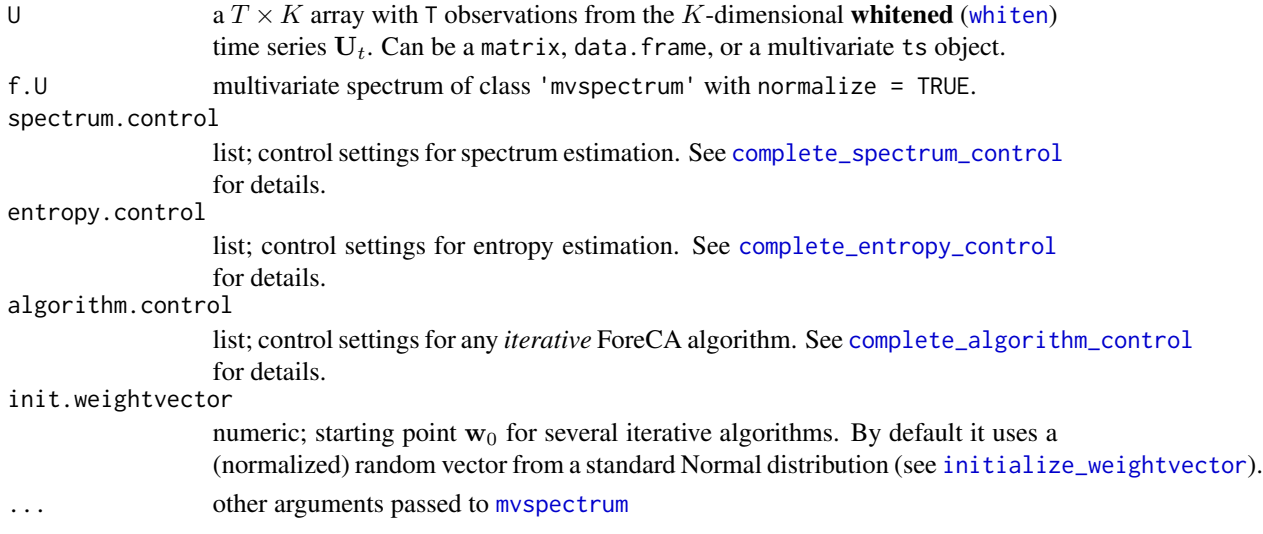

# Value

A list with useful quantities like the optimal weighvector, the corresponding signal, and its forecastability.

#### References

Goerg, G. M. (2013). "Forecastable Component Analysis". Journal of Machine Learning Research (JMLR) W&CP 28 (2): 64-72, 2013. Available at [jmlr.org/proceedings/papers/v28/](jmlr.org/proceedings/papers/v28/goerg13.html) [goerg13.html](jmlr.org/proceedings/papers/v28/goerg13.html).

# See Also

[foreca.one\\_weightvector](#page-7-2), [foreca.EM-aux](#page-11-1)

# Examples

```
## Not run:
XX <- diff(log(EuStockMarkets)[100:200,]) * 100
one.weight <- foreca.EM.one_weightvector(whiten(XX)$U,
                                         spectrum.control =
                                            list(method = "wosa"))
```
## End(Not run)

<span id="page-15-0"></span>foreca.one\_weightvector-utils

*Plot, summary, and print methods for class 'foreca.one\_weightvector'*

#### Description

S3 methods for the one weightvector optimization in ForeCA (class "foreca.one\_weightvector").

summary.foreca.one\_weightvector computes summary statistics.

plot.foreca.one\_weightvector shows the results of an (iterative) algorithm that obtained the i-th optimal a weightvector w<sub>i</sub>. It shows trace plots of the objective function and the weightvector, and a time series plot of the transformed signal  $y_t^*$  along with its spectral density estimate  $\hat{f}_y(\omega_j)$ .

#### Usage

```
## S3 method for class 'foreca.one_weightvector'
summary(object, lag = 10, alpha = 0.05,
  ...)
## S3 method for class 'foreca.one_weightvector'
plot(x, main = "", cex.lab = 1.1, ...)
```
# Arguments

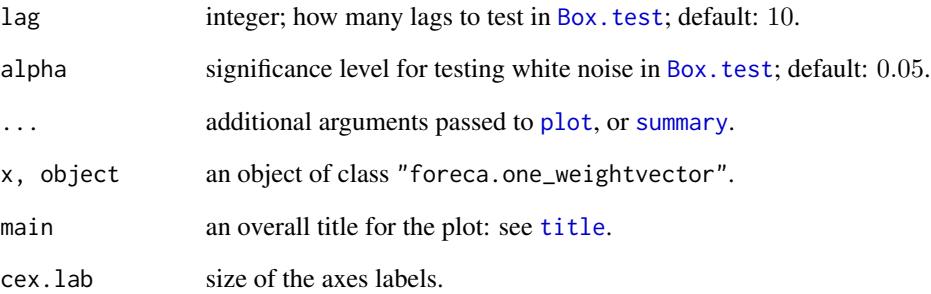

#### Examples

# see examples in 'foreca.one\_weightvector'

<span id="page-16-1"></span><span id="page-16-0"></span>initialize\_weightvector

*Initialize weightvector for iterative ForeCA algorithms*

#### **Description**

initialize\_weightvector returns a unit norm (in  $\ell^2$ ) vector  $\mathbf{w}_0 \in R^K$  that can be used as the starting point for any iterative ForeCA algorithm, e.g., [foreca.EM.one\\_weightvector](#page-13-1). Several quickly computable heuristics are available via the method argument.

#### Usage

```
initialize\_weightvector(U = NULL, f.U = NULL, num.series = ncol(U),method = c("rnorm", "max", "SFA", "PCA", "rcauchy", "runif", "SFA.slow",
  "SFA.fast", "PCA.large", "PCA.small"), seed = sample(1e+06, 1), ...)
```
# Arguments

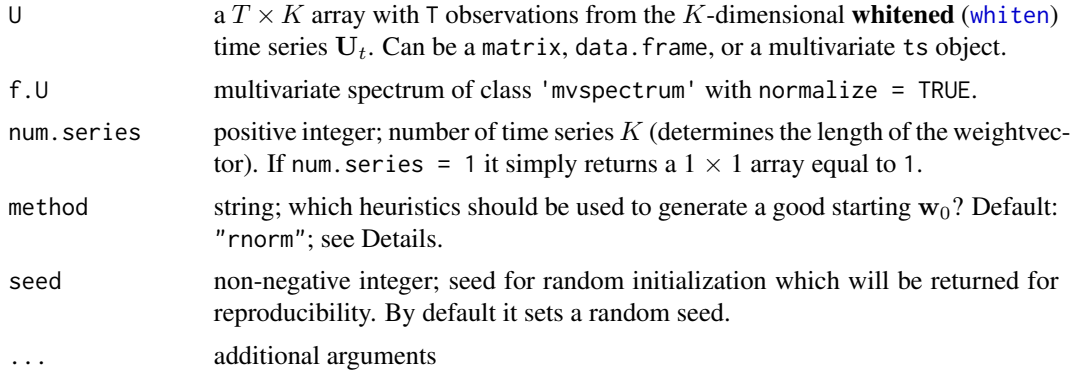

#### Details

The method argument specifies the heuristics that is used to get a good starting vector  $w_0$ :

- "max" vector with all 0s, but a 1 at the position of the maximum forecastable series in U.
- "rcauchy" random start using rcauchy(k).
- "rnorm" random start using rnorm(k, 0, 1).
- "runif" random start using runif(k, -1, 1).
- "PCA.large" first eigenvector of PCA (largest variance signal).
- "PCA.small" last eigenvector of PCA (smallest variance signal).
- "PCA" checks both small and large, and chooses the one with higher forecastability as computed by [Omega](#page-23-1)..
- "SFA.fast" last eigenvector of SFA (fastest signal).
- "SFA.slow" first eigenvector of SFA (slowest signal).

• "SFA" checks both slow and fast, and chooses the one with higher forecastability as computed by [Omega](#page-23-1).

Each vector has length K and is automatically normalized to have unit norm in  $\ell^2$ .

For the 'SFA\*' methods see [sfa](#page-26-1). Note that maximizing (or minimizing) the lag 1 auto-correlation does not necessarily yield the most forecastable signal, but it's a good start.

#### Value

numeric; a vector of length K with unit norm in  $\ell^2$ .

#### Examples

```
XX <- diff(log(EuStockMarkets))
## Not run:
initialize\_weightvector(U = XX, method = "SFA")## End(Not run)
initialize_weightvector(num.series = ncol(XX), method = "rnorm")
```
mvspectrum *Estimates spectrum of multivariate time series*

#### <span id="page-17-2"></span>Description

The spectrum of a multivariate time series is a matrix-valued function of the frequency  $\lambda \in [-\pi, \pi]$ , which is symmetric/Hermitian around  $\lambda = 0$ .

my spectrum estimates it and returns a 3D array of dimension  $num.freqs \times K \times K$ . Since the spectrum is symmetric/Hermitian around  $\lambda = 0$  it is sufficient to store only positive frequencies. In the implementation in this package we thus usually consider only positive frequencies (omitting 0); num.freqs refers to the number of positive frequencies only.

normalize\_mvspectrum normalizes the spectrum such that it adds up to 0.5 over all positive frequencies (by symmetry it will add up to 1 over the whole range – thus the name *normalize*).

For a K-dimensional time series it adds up to a Hermitian  $K \times K$  matrix with 0.5 in the diagonal and imaginary elements (real parts equal to 0) in the off-diagonal. Since it is Hermitian the mvspectrum will add up to the identity matrix over the whole range of frequencies, since the off-diagonal elements are purely imaginary (real part equals 0) and thus add up to 0.

check\_mvspectrum\_normalized checks if the spectrum is normalized (see [normalize\\_mvspectrum](#page-17-2) for the requirements).

mvpgram computes the multivariate periodogram estimate using bare-bone multivariate fft ([mvfft](#page-0-0)). Please use mvspectrum $(\ldots, \text{ method} = 'pgram')$  instead of mvpgram directly.

This function is merely included to have one method that does not require the **astsa** nor the **sapa** R packages. However, it is strongly encouraged to install either one of them to get (much) better estimates. See Details.

get\_spectrum\_from\_mvspectrum extracts the spectrum of one time series from an "mvspectrum" object by taking the i-th diagonal entry for each frequency.

<span id="page-17-0"></span>

# <span id="page-18-0"></span>mvspectrum 19

spectrum\_of\_linear\_combination computes the spectrum of the linear combination  $y_t = X_t\beta$ of K time series  $X_t$ . This can be efficiently computed by the quadratic form

$$
f_y(\lambda) = \beta' f_{\mathbf{X}}(\lambda)\beta \ge 0,
$$

for each  $\lambda$ . This holds for any  $\beta$  (even  $\beta = 0$  – not only for  $||\beta||_2 = 1$ . For  $\beta = e_i$  (the i-th basis vector) this is equivalent to get\_spectrum\_from\_mvspectrum(..., which = i).

#### Usage

```
mvspectrum(series, method = c("pgram", "multitaper", "direct", "wosa",
  "mvspec", "ar"), normalize = FALSE, smoothing = FALSE, ...)
```

```
normalize_mvspectrum(mvspectrum.output)
```
check\_mvspectrum\_normalized(f.U, check.attribute.only = TRUE)

mvpgram(series)

```
get_spectrum_from_mvspectrum(mvspectrum.output,
 which = seq\_len(dim(mvspectrum.output)[2]))
```
spectrum\_of\_linear\_combination(mvspectrum.output, beta)

#### Arguments

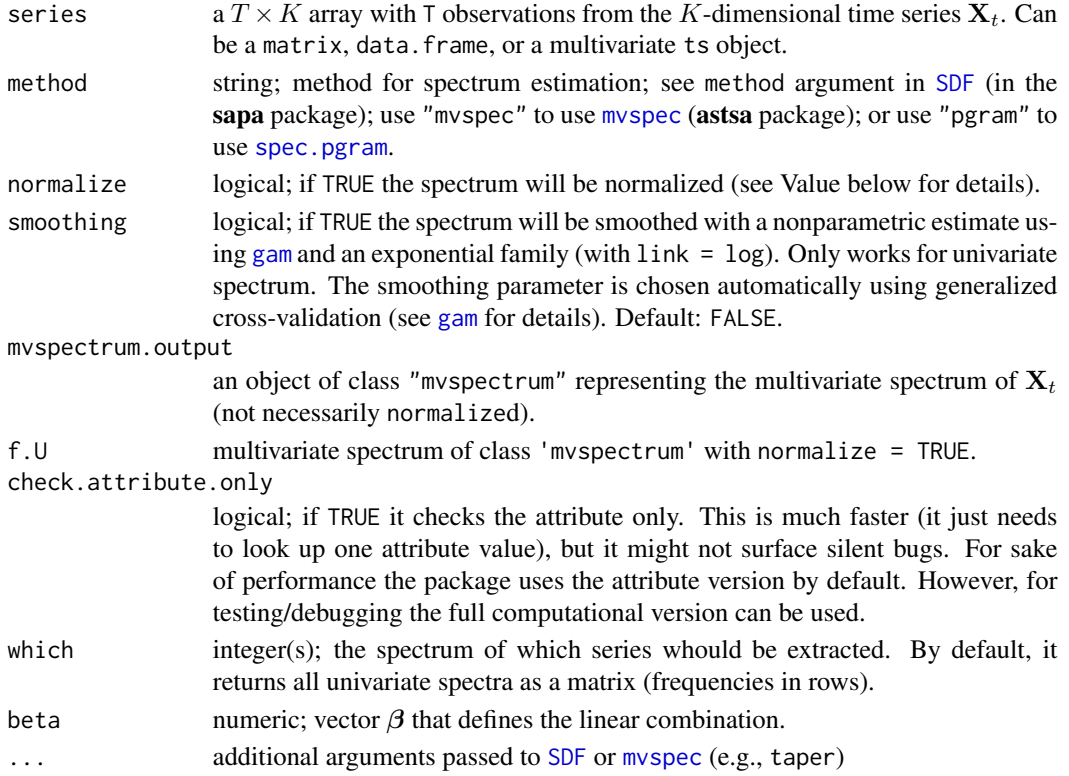

#### <span id="page-19-0"></span>Details

For an orthonormal time series  $U_t$  the raw periodogram adds up to  $I_K$  over all (negative and positive) frequencies. Since we only consider positive frequencies, the normalized multivariate spectrum should add up to  $0.5 \cdot I_K$  plus a Hermitian imaginary matrix (which will add up to zero when combined with its symmetric counterpart.) As we often use non-parametric smoothing for less variance, the spectrum estimates do not satisfy this identity exactly. normalize\_mvspectrum thus adjust the estimates so they satisfy it again exactly.

mvpgram has no options for improving spectrum estimation whatsoever. It thus yields very noisy (in fact, inconsistent) estimates of the multivariate spectrum  $f_{\mathbf{X}}(\lambda)$ . If you want to obtain better estimates then please use other methods in [mvspectrum](#page-17-1) (this is highly recommended to obtain more reasonable/stable estimates).

#### Value

mvspectrum returns a 3D array of dimension  $num.freqs \times K \times K$ , where

- num. freqs is the number of frequencies
- K is the number of series (columns in series).

Note that it also has an attribute "normalized" which is FALSE if normalize = FALSE; otherwise TRUE. See normalize\_mvspectrum for details.

normalize\_mvspectrum returns a normalized spectrum over positive frequencies, which:

**univariate:** adds up to  $0.5$ ,

**multivariate:** adds up to Hermitian  $K \times K$  matrix with 0.5 in the diagonal and purely imaginary elements in the off-diagonal.

check\_mvspectrum\_normalized throws an error if spectrum is not normalized correctly.

get\_spectrum\_from\_mvspectrum returns either a matrix of all univariate spectra, or one single column (if which is specified.)

spectrum\_of\_linear\_combination returns a vector with length equal to the number of rows of mvspectrum.output.

#### References

See References in [spectrum](#page-0-0), [SDF](#page-0-0), [mvspec](#page-0-0).

#### Examples

```
set.seed(1)
XX \le cbind(rnorm(100), arima.sim(n = 100, list(ar = 0.9)))
ss3d <- mvspectrum(XX)
dim(ss3d)
ss3d[2,,] # at omega_1; in general complex-valued, but Hermitian
identical(ss3d[2,,], Conj(t(ss3d[2,,]))) # is Hermitian
ss \leq mvspectrum(XX[, 1], smoothing = TRUE)
```

```
## Not run:
  mvspectrum(XX, normalize = TRUE)
## End(Not run)
ss <- mvspectrum(whiten(XX)$U, normalize = TRUE)
xx <- scale(rnorm(100), center = TRUE, scale = FALSE)
var(xx)
sum(mvspectrum(xx, normalize = FALSE, method = "direct")) \star 2
sum(mvspectrum(xx, normalize = FALSE, method = "wosa")) * 2
xx \le scale(rnorm(100), center = TRUE, scale = FALSE)
ss <- mvspectrum(xx)
ss.n <- normalize_mvspectrum(ss)
sum(ss.n)
# multivariate
UU <- whiten(matrix(rnorm(40), ncol = 2))$U
S.U <- mvspectrum(UU, method = "wosa")
mvspectrum2wcov(normalize_mvspectrum(S.U))
XX \le matrix(rnorm(1000), ncol = 2)
SS <- mvspectrum(XX, "direct")
ss1 <- mvspectrum(XX[, 1], "direct")
SS.1 <- get_spectrum_from_mvspectrum(SS, 1)
plot.default(ss1, SS.1)
abline(0, 1, 1ty = 2, col = "blue")XX \le matrix(arima.sim(n = 1000, list(ar = 0.9)), ncol = 4)
beta.tmp <- rbind(1, -1, 2, 0)yy <- XX %*% beta.tmp
SS <- mvspectrum(XX, "wosa")
ss.yy.comb <- spectrum_of_linear_combination(SS, beta.tmp)
ss.yy <- mvspectrum(yy, "wosa")
plot(ss.yy, log = TRUE) # using plot.mvspectrum()
lines(ss.yy.comb, col = "red", lty = 1, lwd = 2)
```
mvspectrum-utils *S3 methods for class 'mvspectrum'*

#### Description

S3 methods for multivariate spectrum estimation. plot.mvspectrum plots all univariate spectra. Analogouos to [spectrum](#page-0-0) when plot = TRUE.

# <span id="page-21-0"></span>Usage

## S3 method for class 'mvspectrum'  $plot(x, log = TRUE, ...)$ 

# **Arguments**

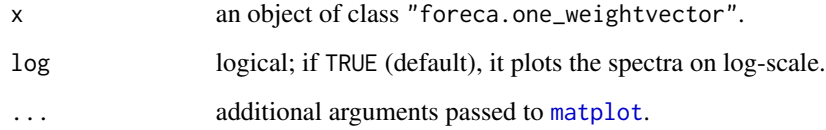

# See Also

[get\\_spectrum\\_from\\_mvspectrum](#page-17-2)

#### Examples

```
# see examples in 'mvspectrum'
SS <- mvspectrum(diff(log(EuStockMarkets)) * 100,
                 spectrum.control = list(method = "multitaper"))
plot(SS, log = FALSE)
```
mvspectrum2wcov *Compute (weighted) covariance matrix from frequency spectrum*

# <span id="page-21-1"></span>Description

mvspectrum2wcov computes a (weighted) covariance matrix estimate from the frequency spectrum (see Details).

weightvector2entropy\_wcov computes the weighted covariance matrix using the negative entropy of the univariate spectrum (given the weightvector) as kernel weights. This matrix is the objective matrix for many foreca.\* algorithms.

# Usage

```
mvspectrum2wcov(mvspectrum.output, kernel.weights = 1)
```

```
weightvector2entropy_wcov(weightvector = NULL, f.U, f.current = NULL,
 entropy.control = list()
```
# <span id="page-22-0"></span>Arguments

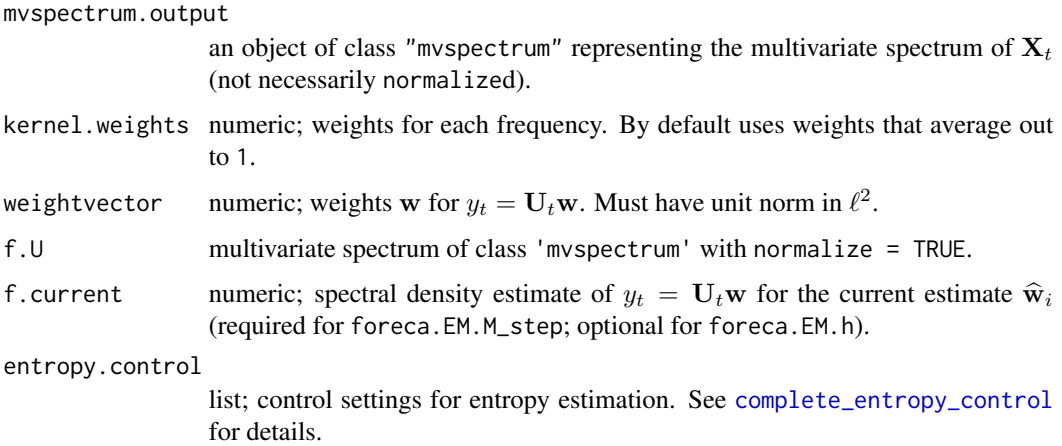

# Details

The covariance matrix of a multivariate time series satisfies the identity

$$
\Sigma_X \equiv \int_{-\pi}^{\pi} S_X(\lambda) d\lambda.
$$

A generalized covariance matrix estimate can thus be obtained using a weighted average

$$
\tilde{\Sigma}_X = \int_{-\pi}^{\pi} K(\lambda) S_X(\lambda) d\lambda,
$$

where  $K(\lambda)$  is a kernel symmetric around 0 which averages out to 1 over the interval  $[-\pi, \pi]$ , i.e.,  $\frac{1}{2\pi} \int_{-\pi}^{\pi} K(\lambda) d\lambda = 1$ . This allows one to remove or amplify specific frequencies in the covariance  $\frac{2\pi}{3-\pi}$  estimation.

For ForeCA mvspectrum2wcov is especially important as we use

$$
K(\lambda) = -\log f_y(\lambda),
$$

as the *weights* (their average is not 1!). This particular kernel weight is implemented as a wrapper in weightvector2entropy\_wcov.

# Value

A symmetric  $n \times n$  matrix.

If kernel.weights  $\geq 0$ , then it is positive semi-definite; otherwise, it is symmetric but not necessarily positive semi-definite.

# See Also

[mvspectrum](#page-17-1)

# Examples

```
nn <- 50
YY <- cbind(rnorm(nn), arima.sim(n = nn, list(ar = 0.9)), rnorm(nn))
XX \leq YY %*% matrix(rnorm(9), ncol = 3) # random mix
XX \leq scale(XX, scale = FALSE, center = TRUE)
# sample estimate of covariance matrix
Sigma.hat \leq cov(XX)
dimnames(Sigma.hat) <- NULL
# using the frequency spectrum
SS <- mvspectrum(XX, "wosa")
Sigma.hat.freq <- mvspectrum2wcov(SS)
layout(matrix(1:4, ncol = 2))par(max = c(2, 2, 1, 1))plot(c(Sigma.hat/Sigma.hat.freq))
abline(h = 1)image(Sigma.hat)
image(Sigma.hat.freq)
image(Sigma.hat / Sigma.hat.freq)
# examples for entropy wcov
XX <- diff(log(EuStockMarkets)) * 100
UU <- whiten(XX)$U
ff <- mvspectrum(UU, 'wosa', normalize = TRUE)
ww0 <- initialize_weightvector(num.series = ncol(XX), method = 'rnorm')
weightvector2entropy_wcov(ww0, ff,
                          entropy.control =
                            list(prior.weight = 0.1)
```
<span id="page-23-1"></span>Omega *Estimate forecastability of a time series*

#### Description

An estimator for the forecastability  $\Omega(x_t)$  of a univariate time series  $x_t$ . Currently it uses a discrete plug-in estimator given the empirical spectrum (periodogram).

#### Usage

```
Omega(series = NULL, spectrum.control = list(), entropy.control = list(),
 mvspectrum.output = NULL)
```
<span id="page-23-0"></span>

#### <span id="page-24-0"></span>Omega 25

#### Arguments

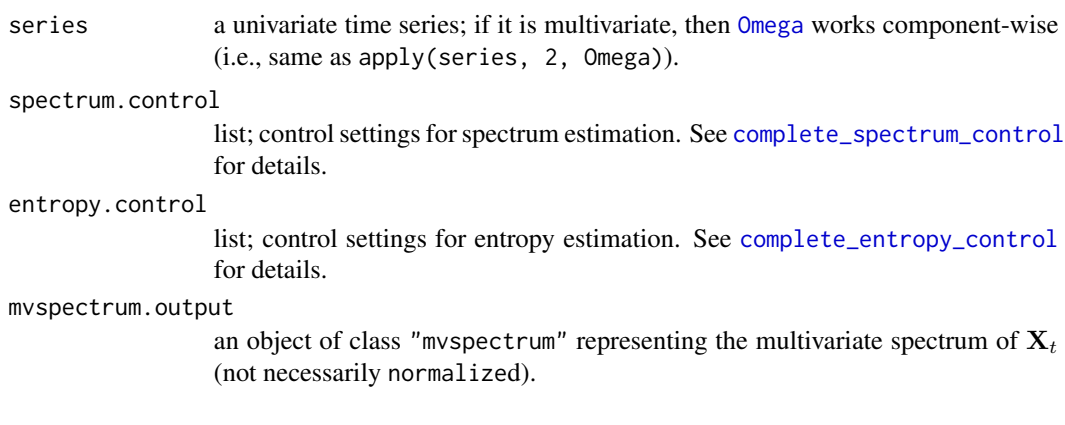

# Details

The *forecastability* of a stationary process  $x_t$  is defined as (see References)

$$
\Omega(x_t) = 1 - \frac{-\int_{-\pi}^{\pi} f_x(\lambda) \log f_x(\lambda) d\lambda}{\log 2\pi} \in [0, 1]
$$

where  $f_x(\lambda)$  is the normalized spectral *density* of  $x_t$ . In particular  $\int_{-\pi}^{\pi} f_x(\lambda) d\lambda = 1$ .

For white noise  $\varepsilon_t$  forecastability  $\Omega(\varepsilon_t) = 0$ ; for a sum of sinusoids it equals 100 %. However, empirically it reaches 100% only if the estimated spectrum has exactly one peak at some  $\omega_j$  and  $\widehat{f}(\omega_k) = 0$  for all  $k \neq j$ .

In practice, a time series of length  $T$  has  $T$  Fourier frequencies which represent a discrete probability distribution. Hence entropy of  $f_x(\lambda)$  must be normalized by  $\log T$ , not by  $\log 2\pi$ .

Also we can use several smoothing techniques to obtain a less variance estimate of  $f_x(\lambda)$ .

#### Value

A real-value between 0 and 100  $(\%)$ . 0 means not forecastable (white noise); 100 means perfectly forecastable (a sinusoid).

#### References

Goerg, G. M. (2013). "Forecastable Component Analysis". Journal of Machine Learning Research (JMLR) W&CP 28 (2): 64-72, 2013. Available at [jmlr.org/proceedings/papers/v28/](jmlr.org/proceedings/papers/v28/goerg13.html) [goerg13.html](jmlr.org/proceedings/papers/v28/goerg13.html).

# See Also

[spectral\\_entropy](#page-27-1), [discrete\\_entropy](#page-6-1), [continuous\\_entropy](#page-4-1)

#### Examples

```
nn <- 100
eps \leq - rnorm(nn) # white noise has Omega() = 0 in theory
Omega(eps, spectrum.control = list(method = "direct"))
# smoothing makes it closer to 0
Omega(eps, spectrum.control = list(method = "wosa"))xx \le -\sin(\text{seq\_len}(nn) * pi / 10)Omega(xx, speedrum.contrib = list(method = "direct"))Omega(xx, entropy.control = list(threshold = 1/40))Omega(xx, spectrum.control = list(method = "wosa"),entropy.control = list(threshold = 1/20))
# an AR(1) with phi = 0.5yy \le -\arima.sim(n = nn, model = list(ar = 0.5))Omega(yy, spectrum.control = list(method = "wosa"))# an AR(1) with phi = 0.9 is more forecastable
yy \le -\arima.sim(n = nn, model = list(ar = 0.9))Omega(yy, spectrum.control = list(method = "wosa"))
```
quadratic\_form *Computes quadratic form x' A x*

# **Description**

quadratic\_form computes the quadratic form  ${\bf x}'{\bf A}{\bf x}$  for an  $n \times n$  matrix  ${\bf A}$  and an n-dimensional vector x, i.e., a wrapper for  $t(x)$  %\*% A %\*% x.

fill\_symmetric and quadratic\_form work with real and complex valued matrices/vectors.

fill\_hermitian fills up the lower triangular part (NA) of an upper triangular matrix to its Hermitian (symmetric if real matrix) version, such that it satisfies  $\mathbf{A} = \mathbf{A}'$ , where  $\bar{z}$  is the complex conjugate of z. If the matrix is real-valued this makes it simply symmetric.

Note that the input matrix must have a **real-valued** diagonal and NAs in the lower triangular part.

#### Usage

quadratic\_form(mat, vec)

fill\_hermitian(mat)

#### Arguments

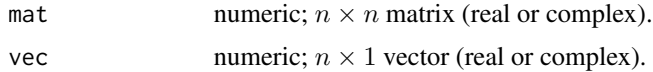

<span id="page-25-0"></span>

#### Value

A real/complex value  $x'Ax$ .

#### Examples

```
set.seed(1)
AA \leq matrix(1:4, ncol = 2)
bb <- matrix(rnorm(2))
t(bb) %*% AA %*% bb
quadratic_form(AA, bb)
```

```
AA \leq matrix(1:16, ncol = 4)
AA[lower.tri(AA)] <- NA
AA
```

```
fill_hermitian(AA)
```
<span id="page-26-1"></span>

#### sfa *Slow Feature Analysis*

#### Description

sfa performs Slow Feature Analysis (SFA) on a K-dimensional time series with T observations.

Important: This implementation of SFA is just the most basic version; it is merely included here for convenience in [initialize\\_weightvector](#page-16-1). If you want to use SFA in R please use the rSFA package, which has many more advanced and efficient implementations of SFA. sfa() here corresponds to sfa1 in the rSFA package.

#### Usage

sfa(series, ...)

#### Arguments

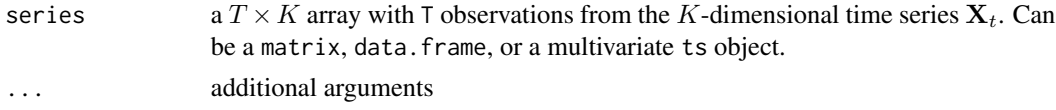

#### Details

Slow Feature Analysis (SFA) finds *slow* signals (see References below), and can be quickly (and analytically) computed solving a generalized eigen-value problem. For ForeCA it is important to know that SFA is equivalent to finding the signal with largest lag 1 autocorrelation.

The disadvantage of SFA for forecasting is that, e.g., white noise (WN) is ranked higher than an AR(1) with negative autocorrelation coefficient  $\rho_1 < 0$ . While it is true that WN is slower, it is not

<span id="page-26-0"></span>sfa 27

<span id="page-27-0"></span>more forecastable. Thus we are also interested in the fastest signal, i.e., the last eigenvector. The so obtained fastest signal corresponds to minimizing the lag 1 auto-correlation (possibly  $\rho_1 < 0$ ).

Note though that maximizing (or minimizing) the lag 1 auto-correlation does not necessarily yield the most forecastable signal (as measured by [Omega](#page-23-1)), but it is a good start.

#### Value

An object of class sfa which inherits methods from [princomp](#page-0-0). Signals are ordered from slowest to fastest.

#### References

Laurenz Wiskott and Terrence J. Sejnowski (2002). "Slow Feature Analysis: Unsupervised Learning of Invariances", Neural Computation 14:4, 715-770.

# See Also

[initialize\\_weightvector](#page-16-1)

#### Examples

```
XX <- diff(log(EuStockMarkets[-c(1:100),])) * 100
plot(ts(XX))
ss \leftarrow sfa(XX[,1:4])
summary(ss)
plot(ss)
plot(ts(ss$scores))
apply(ss$scores, 2, function(x) acf(x, plot = FALSE)$acf[2])
biplot(ss)
```
<span id="page-27-1"></span>spectral\_entropy *Estimates spectral entropy of a time series*

#### Description

Estimates *spectral entropy* from a univariate (or multivariate) normalized spectral density.

#### Usage

```
spectral_entropy(series = NULL, spectrum.control = list(),
  entropy.control = list(), myspectrum.output = NULL, ...)
```
#### <span id="page-28-0"></span>Arguments

series univariate time series of length  $T$ . In the rare case that users want to call this for a multivariate time series, note that the estimated spectrum is in general *not* normalized for the computation. Only if the original data is whitened, then it is normalized. spectrum.control

list; control settings for spectrum estimation. See [complete\\_spectrum\\_control](#page-3-1) for details.

entropy.control

list; control settings for entropy estimation. See [complete\\_entropy\\_control](#page-3-1) for details.

mvspectrum.output

optional; one can directly provide an estimate of the spectrum of series. Usually the output of [mvspectrum](#page-17-1).

... additional arguments passed to [mvspectrum](#page-17-1).

#### Details

The *spectral entropy* equals the Shannon entropy of the spectral density  $f_x(\lambda)$  of a stationary process  $x_t$ :

$$
H_s(x_t) = -\int_{-\pi}^{\pi} f_x(\lambda) \log f_x(\lambda) d\lambda,
$$

where the density is normalized such that  $\int_{-\pi}^{\pi} f_x(\lambda) d\lambda = 1$ . An estimate of  $f(\lambda)$  can be obtained by the (smoothed) periodogram (see [mvspectrum](#page-17-1)); thus using discrete, and not continuous entropy.

# Value

A non-negative real value for the spectral entropy  $H_s(x_t)$ .

#### References

Jerry D. Gibson and Jaewoo Jung (2006). "The Interpretation of Spectral Entropy Based Upon Rate Distortion Functions". IEEE International Symposium on Information Theory, pp. 277-281.

L. L. Campbell, "Minimum coefficient rate for stationary random processes", Information and Control, vol. 3, no. 4, pp. 360 - 371, 1960.

#### See Also

[Omega](#page-23-1), [discrete\\_entropy](#page-6-1)

#### Examples

```
set.seed(1)
eps <- rnorm(100)
spectral_entropy(eps)
phi.v <- seq(-0.95, 0.95, by = 0.1)
```

```
kMethods <- c("wosa", "multitaper", "direct", "pgram")
SE \leq matrix(NA, ncol = length(kMethods), nrow = length(phi.v))
for (ii in seq_along(phi.v)) {
 xx.tmp < -\arrows a\text{ sim}(n = 200, \text{ list}(ar = phi.v[iij]))for (mm in seq_along(kMethods)) {
   SE[ii, mm] <- spectral_entropy(xx.tmp, spectrum.control =
                                      list(method = kMethods[mm]))
 }
}
matplot(phi.v, SE, type = "l", col = seq_along(kMethods))
legend("bottom", kMethods, lty = seq_along(kMethods),
       col = seq_along(kMethods))
# AR vs MA
SE.arma \leq matrix(NA, ncol = 2, nrow = length(phi.v))
SE.arma[, 1] <- SE[, 2]
for (ii in seq_along(phi.v)){
 yy.temp <- arima.sim(n = 1000, list(ma = phi.v[ii]))
 SE.arma[ii, 2] <-
    spectral_entropy(yy.temp, spectrum.control = list(method = "multitaper"))
}
matplot(phi.v, SE.arma, type = "l", col = 1:2, xlab = "parameter (phi or theta)",
        ylab = "Spectral entropy")
abline(v = 0, col = "blue", lty = 3)legend("bottom", c("AR(1)", "MA(1)"), lty = 1:2, col = 1:2)
```
<span id="page-29-1"></span>whiten *whitens multivariate data*

#### <span id="page-29-2"></span>**Description**

whiten transforms a multivariate K-dimensional signal X with mean  $\mu_X$  and covariance matrix  $\Sigma_X$  to a *whitened* signal U with mean 0 and  $\Sigma_U = I_K$ . Thus it centers the signal and makes it contemporaneously uncorrelated. See Details.

check\_whitened checks if data has been whitened; i.e., if it has zero mean, unit variance, and is uncorrelated.

sqrt\_matrix computes the square root **B** of a square matrix **A**. The matrix **B** satisfies  $BB = A$ .

#### Usage

whiten(data)

check\_whitened(data, check.attribute.only = TRUE)

```
sqrt_matrix(mat, return.sqrt.only = TRUE, symmetric = FALSE)
```
#### <span id="page-30-0"></span>whiten 31

#### Arguments

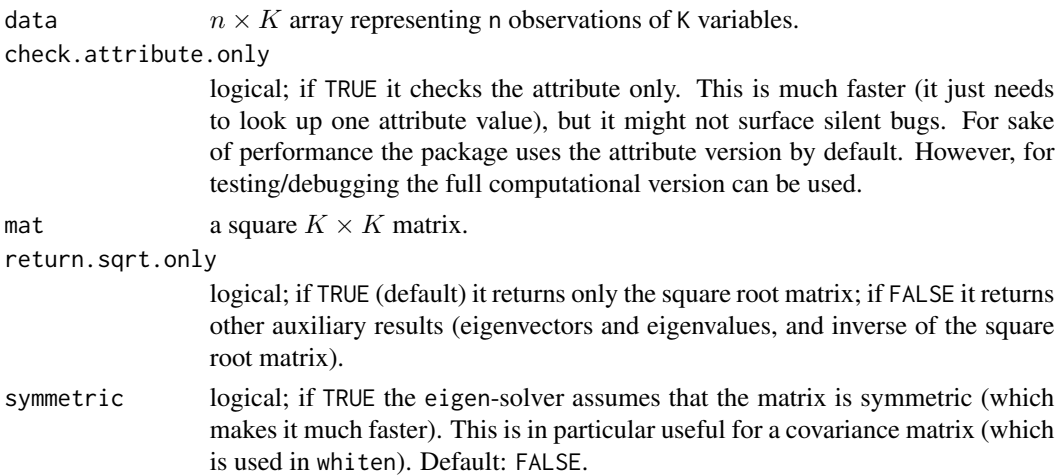

# Details

whiten uses zero component analysis (ZCA) (aka zero-phase whitening filters) to whiten the data; i.e., it uses the inverse square root of the covariance matrix of  $X$  (see [sqrt\\_matrix](#page-29-2)) as the whitening transformation. This means that on top of PCA, the uncorrelated principal components are backtransformed to the original space using the transpose of the eigenvectors. The advantage is that this makes them comparable to the original X. See References for details.

The *square root* of a quadratic  $n \times n$  matrix **A** can be computed by using the eigen-decomposition of A

 $\mathbf{A} = \mathbf{V} \Lambda \mathbf{V}',$ 

where  $\Lambda$  is an  $n \times n$  matrix with the eigenvalues  $\lambda_1, \ldots, \lambda_n$  in the diagonal. The square root is simply  $\mathbf{B} = \mathbf{V} \Lambda^{1/2} \mathbf{V}'$  where  $\Lambda^{1/2} = diag(\lambda_1^{1/2}, \dots, \lambda_n^{1/2})$ .

Similarly, the *inverse square root* is defined as  $A^{-1/2} = V \Lambda^{-1/2} V'$ , where  $\Lambda^{-1/2} = diag(\lambda_1^{-1/2}, \ldots, \lambda_n^{-1/2})$ (provided that  $\lambda_i \neq 0$ ).

#### Value

whiten returns a list with the whitened data, the transformation, and other useful quantities.

check\_whitened throws an error if the input is not [whiten](#page-29-1)ed, and returns (invisibly) the data with an attribute 'whitened' equal to TRUE. This allows to simply update data to have the attribute and thus only check it once on the actual data (slow) but then use the attribute lookup (fast).

sqrt\_matrix returns an  $n \times n$  matrix. If **A** is not semi-positive definite it returns a complex-valued B (since square root of negative eigenvalues are complex).

If return. sqrt.only =  $FALSE$  then it returns a list with:

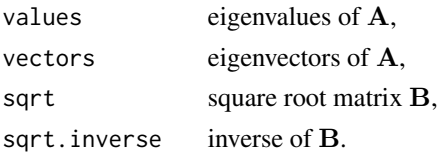

# References

See appendix in <www.cs.toronto.edu/~kriz/learning-features-2009-TR.pdf>. See [ufldl.stanford.edu/wiki/index.php/Implementing\\_PCA/Whitening](ufldl.stanford.edu/wiki/index.php/Implementing_PCA/Whitening).

# Examples

```
XX \le matrix(rnorm(100), ncol = 2) %*% matrix(runif(4), ncol = 2)
cov(XX)
UU <- whiten(XX)$U
cov(UU)
```
# <span id="page-32-0"></span>**Index**

∗Topic hplot foreca-utils, [11](#page-10-0) foreca.one\_weightvector-utils, [16](#page-15-0) mvspectrum-utils, [21](#page-20-0) ∗Topic iteration foreca, [8](#page-7-0) foreca.EM.one\_weightvector, [14](#page-13-0) ∗Topic manip foreca-utils, [11](#page-10-0) foreca.EM-aux, [12](#page-11-0) foreca.EM.one\_weightvector, [14](#page-13-0) foreca.one\_weightvector-utils, [16](#page-15-0) initialize\_weightvector, [17](#page-16-0) mvspectrum, [18](#page-17-0) mvspectrum-utils, [21](#page-20-0) whiten, [30](#page-29-0) ∗Topic math continuous\_entropy, [5](#page-4-0) discrete\_entropy, [7](#page-6-0) foreca.EM-aux, [12](#page-11-0) Omega, [24](#page-23-0) quadratic\_form, [26](#page-25-0) spectral\_entropy, [28](#page-27-0) whiten, [30](#page-29-0) ∗Topic optimize foreca.EM.one\_weightvector, [14](#page-13-0) ∗Topic package ForeCA-package, [2](#page-1-0) ∗Topic ts mvspectrum, [18](#page-17-0) mvspectrum2wcov, [22](#page-21-0) spectral\_entropy, [28](#page-27-0) ∗Topic univar continuous\_entropy, [5](#page-4-0) discrete\_entropy, [7](#page-6-0) Omega, [24](#page-23-0) quadratic\_form, [26](#page-25-0) spectral\_entropy, [28](#page-27-0) ∗Topic utils

complete-controls, [4](#page-3-0)

```
biplot.default, 12
biplot.foreca (foreca-utils), 11
biplot.princomp, 11, 12
Box.test, 12, 16
```
check\_mvspectrum\_normalized *(*mvspectrum*)*, [18](#page-17-0) check\_whitened *(*whiten*)*, [30](#page-29-0) common-arguments, [3](#page-2-0) complete-controls, [4](#page-3-0) complete\_algorithm\_control, *[3](#page-2-0)*, *[9](#page-8-0)*, *[15](#page-14-0)* complete\_algorithm\_control *(*complete-controls*)*, [4](#page-3-0) complete\_entropy\_control, *[3](#page-2-0)*, *[9](#page-8-0)*, *[13](#page-12-0)*, *[15](#page-14-0)*, *[23](#page-22-0)*, *[25](#page-24-0)*, *[29](#page-28-0)* complete\_entropy\_control *(*complete-controls*)*, [4](#page-3-0) complete\_spectrum\_control, *[3](#page-2-0)*, *[9](#page-8-0)*, *[15](#page-14-0)*, *[25](#page-24-0)*, *[29](#page-28-0)* complete\_spectrum\_control *(*complete-controls*)*, [4](#page-3-0) continuous\_entropy, *[5](#page-4-0)*, [5,](#page-4-0) *[8](#page-7-0)*, *[25](#page-24-0)*

# discrete\_entropy, *[5,](#page-4-0) [6](#page-5-0)*, [7,](#page-6-0) *[25](#page-24-0)*, *[29](#page-28-0)*

fill\_hermitian *(*quadratic\_form*)*, [26](#page-25-0) ForeCA *(*ForeCA-package*)*, [2](#page-1-0) foreca, *[2](#page-1-0)*, [8](#page-7-0) ForeCA-package, [2](#page-1-0) foreca-utils, [11](#page-10-0) foreca.EM-aux, [12](#page-11-0) foreca.EM.E\_and\_M\_step *(*foreca.EM-aux*)*, [12](#page-11-0) foreca.EM.E\_step *(*foreca.EM-aux*)*, [12](#page-11-0) foreca.EM.h *(*foreca.EM-aux*)*, [12](#page-11-0) foreca.EM.M\_step *(*foreca.EM-aux*)*, [12](#page-11-0) foreca.EM.one\_weightvector, [14,](#page-13-0) *[17](#page-16-0)* foreca.one\_weightvector, *[15](#page-14-0)*

title, *[16](#page-15-0)*

weightvector2entropy\_wcov, *[13](#page-12-0)* weightvector2entropy\_wcov

whiten, *[3](#page-2-0)*, *[9](#page-8-0)*, *[15](#page-14-0)*, *[17](#page-16-0)*, [30,](#page-29-0) *[31](#page-30-0)*

*(*mvspectrum2wcov*)*, [22](#page-21-0)

foreca.one\_weightvector-utils, [16](#page-15-0)

gam, *[3](#page-2-0)*, *[19](#page-18-0)* get\_spectrum\_from\_mvspectrum, *[22](#page-21-0)* get\_spectrum\_from\_mvspectrum *(*mvspectrum*)*, [18](#page-17-0)

initialize\_weightvector, *[15](#page-14-0)*, [17,](#page-16-0) *[27,](#page-26-0) [28](#page-27-0)*

matplot, *[22](#page-21-0)* mvfft, *[18](#page-17-0)* mvpgram, *[5](#page-4-0)* mvpgram *(*mvspectrum*)*, [18](#page-17-0) mvspec, *[5](#page-4-0)*, *[19,](#page-18-0) [20](#page-19-0)* mvspectrum, *[3](#page-2-0)*, *[5](#page-4-0)*, *[15](#page-14-0)*, [18,](#page-17-0) *[20](#page-19-0)*, *[23](#page-22-0)*, *[29](#page-28-0)* mvspectrum-utils, [21](#page-20-0) mvspectrum2wcov, [22](#page-21-0)

normalize\_mvspectrum, *[18](#page-17-0)* normalize\_mvspectrum *(*mvspectrum*)*, [18](#page-17-0)

Omega, *[2](#page-1-0)*, *[9,](#page-8-0) [10](#page-9-0)*, *[17,](#page-16-0) [18](#page-17-0)*, [24,](#page-23-0) *[25](#page-24-0)*, *[28,](#page-27-0) [29](#page-28-0)*

plot, *[12](#page-11-0)*, *[16](#page-15-0)* plot.foreca *(*foreca-utils*)*, [11](#page-10-0) plot.foreca.one\_weightvector *(*foreca.one\_weightvector-utils*)*, [16](#page-15-0) plot.mvspectrum *(*mvspectrum-utils*)*, [21](#page-20-0) princomp, *[9](#page-8-0)*, *[28](#page-27-0)* print.foreca *(*foreca-utils*)*, [11](#page-10-0) quadratic\_form, [26](#page-25-0) SDF, *[5](#page-4-0)*, *[19,](#page-18-0) [20](#page-19-0)* sfa, *[18](#page-17-0)*, [27](#page-26-0) spec.ar, *[5](#page-4-0)* spec.pgram, *[19](#page-18-0)* spectral\_entropy, *[25](#page-24-0)*, [28](#page-27-0) spectrum, *[20,](#page-19-0) [21](#page-20-0)* spectrum\_of\_linear\_combination, *[10](#page-9-0)*, *[12](#page-11-0)* spectrum\_of\_linear\_combination *(*mvspectrum*)*, [18](#page-17-0) sqrt\_matrix, *[31](#page-30-0)* sqrt\_matrix *(*whiten*)*, [30](#page-29-0)

summary, *[12](#page-11-0)*, *[16](#page-15-0)* summary.foreca *(*foreca-utils*)*, [11](#page-10-0)

[16](#page-15-0)

summary.foreca.one\_weightvector

*(*foreca.one\_weightvector-utils*)*,